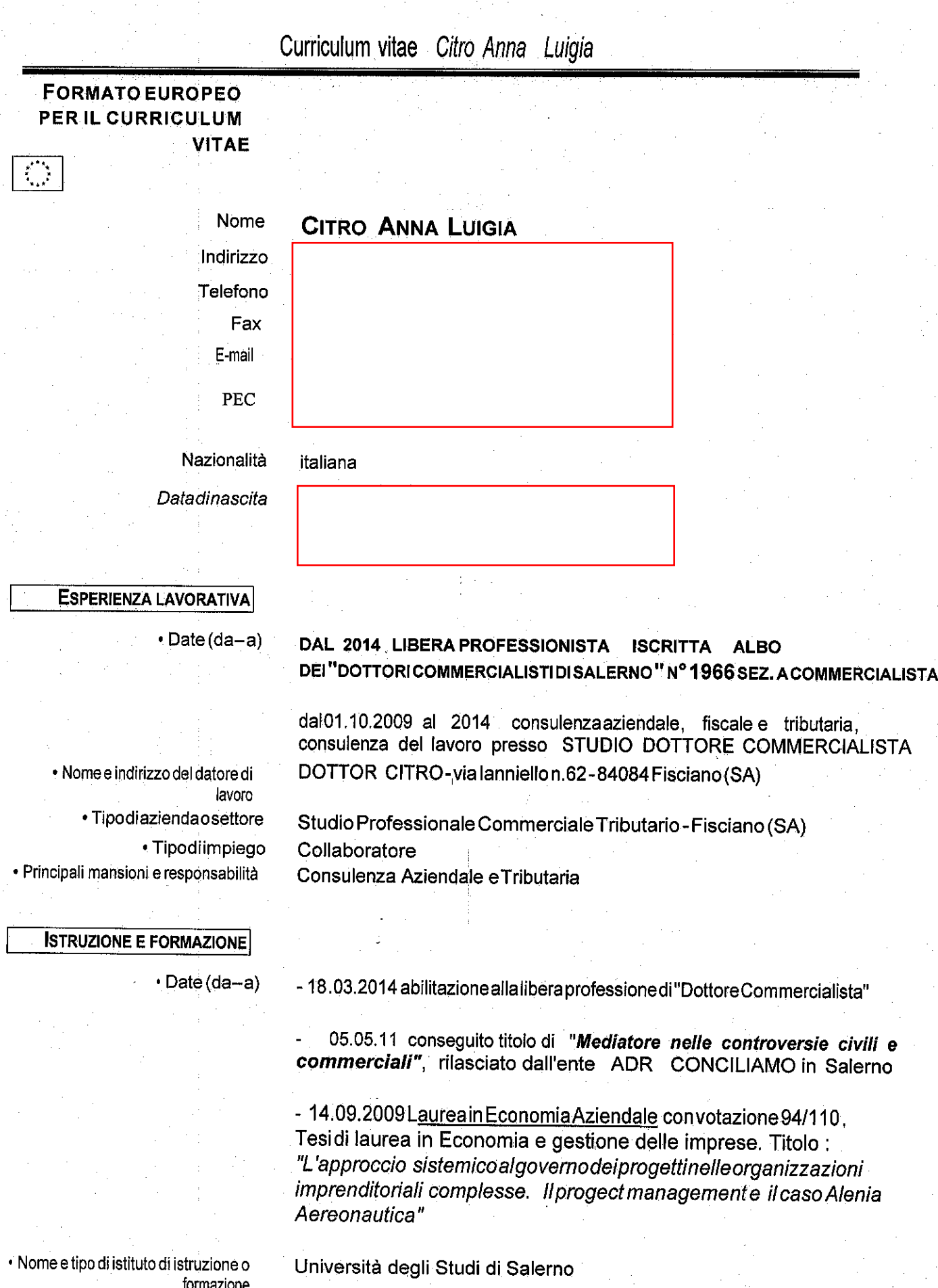

 $\mathbf i$ 

# Curriculum vitae Citro Anna Luigia

· Principali materie/abilità professionalioggettodellostudio · Qualifica consequita Materie aziendali, economiche

Dottore in ECONOMIA

- 07.07.2000 Diploma Ragioniere Programmatore con votazione 98/100.

### **COMPETENZE PERSONALI**

SECONDALINGUA:

### **INGLESE**

scolastica

• Capacità di lettura Scolastica scolastica · Capacità di scrittura

· Capacità diespressione orale

**CAPACITÀ E COMPETENZE RELAZIONALI**  Consulenza Aziendale, dalla tenuta della contabilità ordinaria, prima nota, pagamenti e prima nota con le Banche. Redazione dei Bilanci di Esercizio e trasmissione telematica dei Bilanci delle società presso le rispettive Camere di Commercio.

L'esperienza di studio e, lo svolgimento del tirocinio e lavorare in uno studio professionale mi hanno permesso di acquisire capacità relazionali, di ascolto, comprensione e esposizione

**CAPACITÀ E COMPETENZE ORGANIZZATIVE** 

HO UN OTTIMA CAPACITÀ DI ORGANIZZAZIONE INTERNA DEL PERSONALE, DELEGANDO COMPITI MA RISPETTANDO I RUOLI. OTTIMA CAPACITÀ DI GESTIRE IL LAVORO, RISPETTANDO SCADENZE E PROGETTI ANCHE ELABORATI.

**CAPACITÀ E COMPETENZE TECNICHE**  Ottima conoscenza dei software gestionali nelle materie di mia specifica competenza (contabilità e fiscali IPSOA e altri...), dei sistemi operativi (Windows Xp, Windows 7 e Windows Vista), di internet.

### **CONVEGNI PROFESSIONALI**

- 11/02/2020 Convegno : Iva 2020
- 30/01/2020 Le novità fiscali per imprese e professionisti. Telefisco2020
- 28/11/2019 Indipendenza e obiettività nella nuova revisione legale
- 30/05/2019 La revisione legale e il nuovo codice della crisi d'impresa e dell'insolvenza
- 17/05/2019 Antiriciclaggio: attività ispettiva della G.D.F.
- 16/04/2019 Il rendiconto 2018 degli Enti Locali
- 17/12/2018 Funzioni e caratteristiche generali della società
	- 12/12/2018 Disciplina normativa della revisione legale dei conti

2

# Curriculum vitae Citro Anna Luigia

27/11/2018 - Revisione legale : prospettive

15/10/2018 - La fattura elettronica obbligatoria: aspetti organizzativi e fiscali

21/06/2018 - I controlli di qualità, la revisione dei crediti e la nuova relazione dei sindaci - revisori al bilancio 2017

24/03/2017 - Bilancio Europeo alla luce del D.Lgs 139/2015, novità in materia fiscale

25/01/2017 - D.L. 193/2016 e legge di bilancio 2017

21/11/2016 - Lostudio digitale evoluzione e futuro dello studio professionale O.D.C.E.C. SA

09/11/2016 - Il commercialista come fattore chiave, ridurre i costi dei finanz ti alle imprese

21/10/2016 - L'armonizzazione contabile negli EE.LL.

15/09/2016-IIConsulente tecnico dufficionel proc. to civile e penale

16/06/2016-Losportellounicoperleattività produttive dopola legge 7 agosto 2015  $n.124$ 

13/05/2016 - Unico Società di capitali e Società di persone

04/05/2016-LegiornatedellarevisionelegaleC.N.D.C.E.C.ROMA

02/02/2016 - Dall' accertamento al processo tributario

29/01/2016-Laproceduraperlacomposizione della crisida

sovraindebitamento... O.D.C.E.C.SA

22/01/2016-Leggestabilitaperil2016edelegafiscale. Novitàbilancio 2015-16

Pisciano 21/01/2020

In Fede Citro Anna Luigia Luioio, Pitro  $\mu$ uu

La sottoscritta è a conoscenza che le dichiarazioni mendaci, la falsità negli atti e l'uso di atti falsi sono puniti ai sensi del codice penale e delle leggi speciali. Inoltre, la sottoscritta autorizza al trattamento dei dati contenuti nel presente curriculum ai sensi dell'attuale normativa sulla Privacy (D.Lgs. 196/2003).